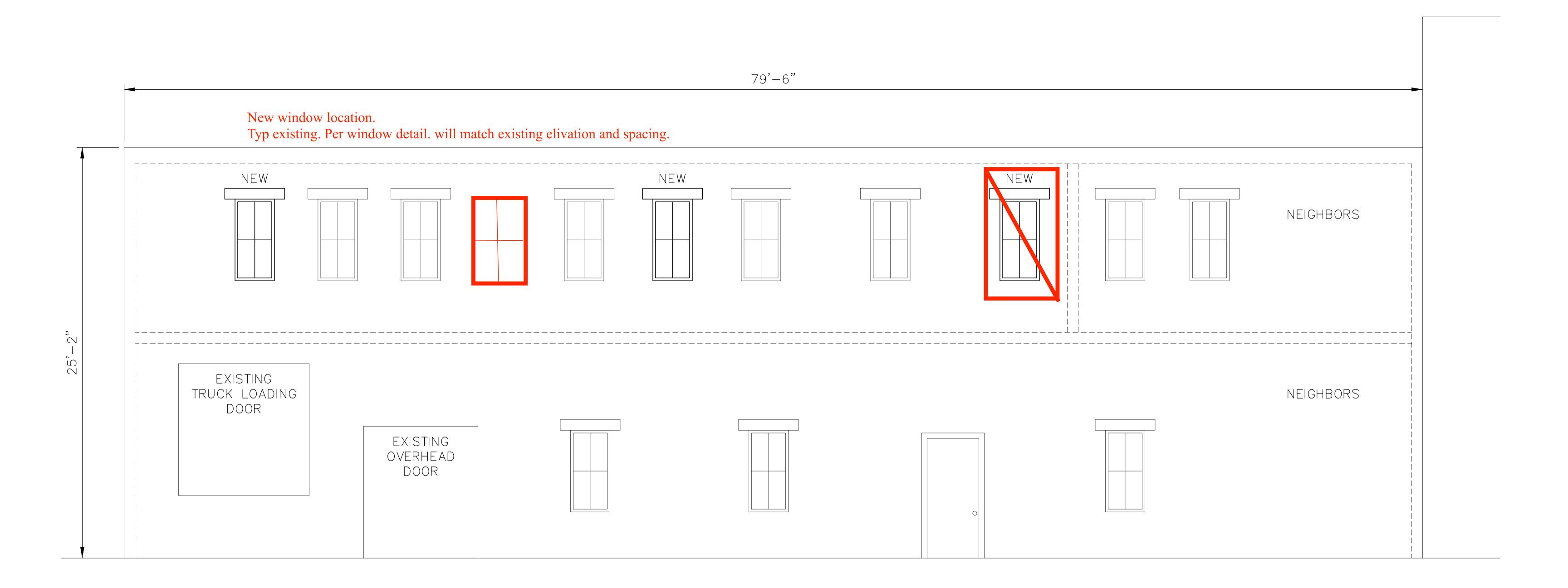

## WEST WALL EXTERIOR ELEVATION VIEW 219 ANDERSON STREET

SCALE: 3/8" = 1'-0"

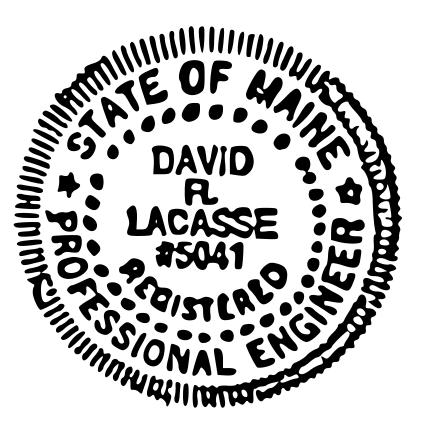